## Nokia 9 PureView Mobilni Internet in MMS nastavitve

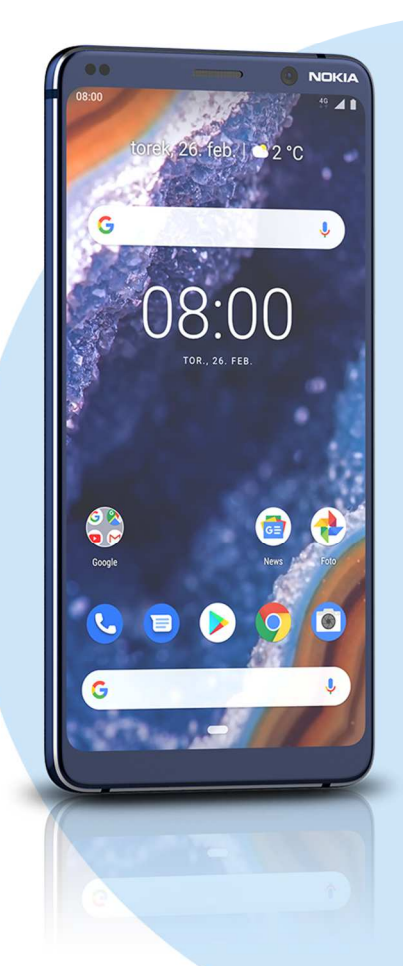

## Meni

- **Nastavitve** 
	- Omrežje in internet
		- Mobilno omrežje: Dodatno
			- Imena dostopnih točk
				- Nov APN (ikona +)
					- Ime: Mobilni Internet
					- APN: internet
					- Strežnik proxy: (ni nastavljeno)
					- Vrata: (ni nastavljeno)
					- Uporabniško ime: mobitel
					- Geslo: internet
					- Strežnik: (ni nastavljeno)
					- Storitveni center za sporočila MMS: http://mms.telekom.si
					- Strežnik proxy za sporočila MMS: 213.229.249.40
					- Vrata MMS: 8080
					- Mobilna koda države: 293
					- Koda mobilnega omrežja: 41
					- Vrsta preverjanja pristnosti: PAP
					- Vrsta APN-ja: default,supl,mms
					- Protokol APN: IPv4
					- Protokol za gostovanje APN: IPv4
					- Omogoči/onemogoči APN: APN omogočen
					- Nosilec: ni navedeno
					- Vrsta MVNO: brez
					- Vrednost MVNO: ni nastavljeno
					- Shrani (ikona treh pik v zgornjem desnem kotu)
				- Označimo ustvarjeno dostopno točko

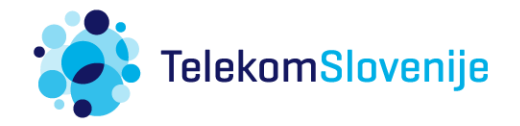